## **Business License Verification**

- 1) Click the Business License Verification link
- 2) Enter the Business Name. If you do not know the entire name, you can add asterisks "\*" at the end of the last letter typed.

## or

Search by entering their DCJS License number. (Make sure to include dash after the 11. Ex. 11-XXXX).

3) Click Search

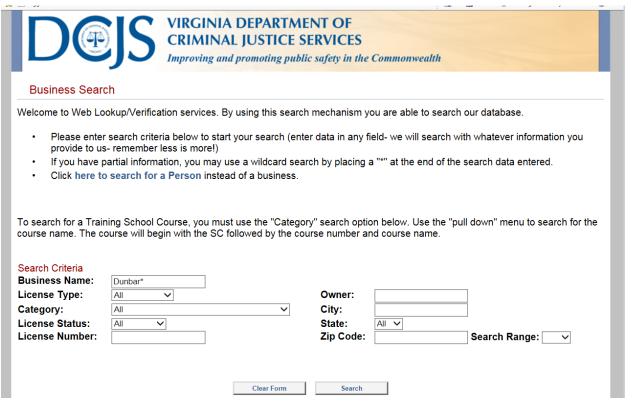

4) Once the Search Results display, click on the appropriate Business to open the record.

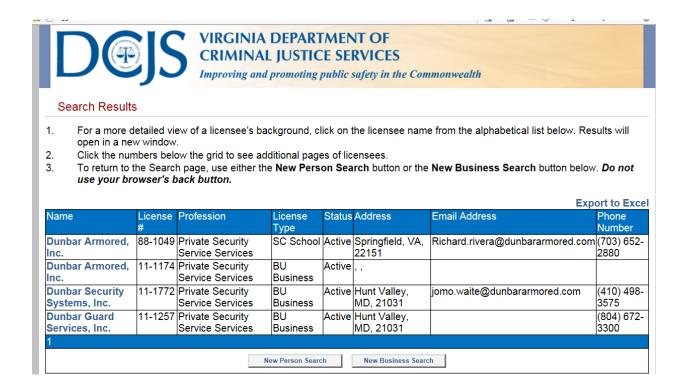

5) Once the record opens, the following items will display: Business Name, DCJS Number, Physical Address, Mailing Address, Status, Categories, Issued Date, Expiration Date, Specialty Information, and "Doing Business As" Information if applicable. See below:

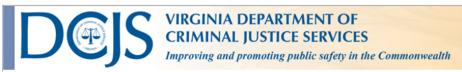

| Licensee Details                    |                                                 |                     |                             |  |
|-------------------------------------|-------------------------------------------------|---------------------|-----------------------------|--|
| Demographic Information             |                                                 |                     |                             |  |
| Name: Dunbar Security Systems, Inc. |                                                 | DCJ                 | DCJS ID: 11-1772            |  |
| Physical Address Information        |                                                 |                     |                             |  |
| Street 1: 235 Schilling Circle      |                                                 | Street              | Street 2: Suite 109         |  |
| City: Cockeysville                  |                                                 | State:              | MD Zip: 21031               |  |
| Email: jomo.waite@dunbararmo        | red.com                                         |                     |                             |  |
| Mailing Address Information         |                                                 |                     |                             |  |
| Street 1: 235 Schilling Circle      |                                                 | Street 2: Suite 109 | Street 2: Suite 109         |  |
| City: Hunt Valley                   |                                                 | State: MD           | Zip: 21031                  |  |
| Email: jomo.waite@dunbararmo        | red.com                                         |                     |                             |  |
|                                     |                                                 |                     |                             |  |
| License Information                 |                                                 |                     |                             |  |
| License #: 11-1772                  | Type: Private Security Service Business License |                     |                             |  |
| Status: Active                      | Issued: 05/31/2018                              | Expiration Date:    | Expiration Date: 05/31/2020 |  |
| Categories                          |                                                 |                     |                             |  |
| Category:                           |                                                 |                     |                             |  |
| Electronic Security Services        |                                                 |                     |                             |  |
|                                     |                                                 |                     |                             |  |
| Specialty Information               |                                                 |                     |                             |  |
|                                     |                                                 |                     |                             |  |
|                                     |                                                 |                     |                             |  |
| Doing Business As                   |                                                 |                     |                             |  |
| Alias: , Dunbar Alarm Systems,      | Inc., Dunbar Security System                    | s, Inc.             |                             |  |
|                                     |                                                 |                     |                             |  |

Close Window

Disciplinary Information: This section will only show closed founded cases created after 02/13/15. If you need any disciplinary action

information before this date, submit a written request to the Security Services Section of DCJS.

6) Click here to verify a Business license now.